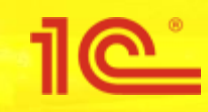

## **Инструкция по подключению расширения «1С:Бизнес-сеть. Торговая площадка»**

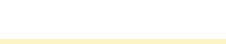

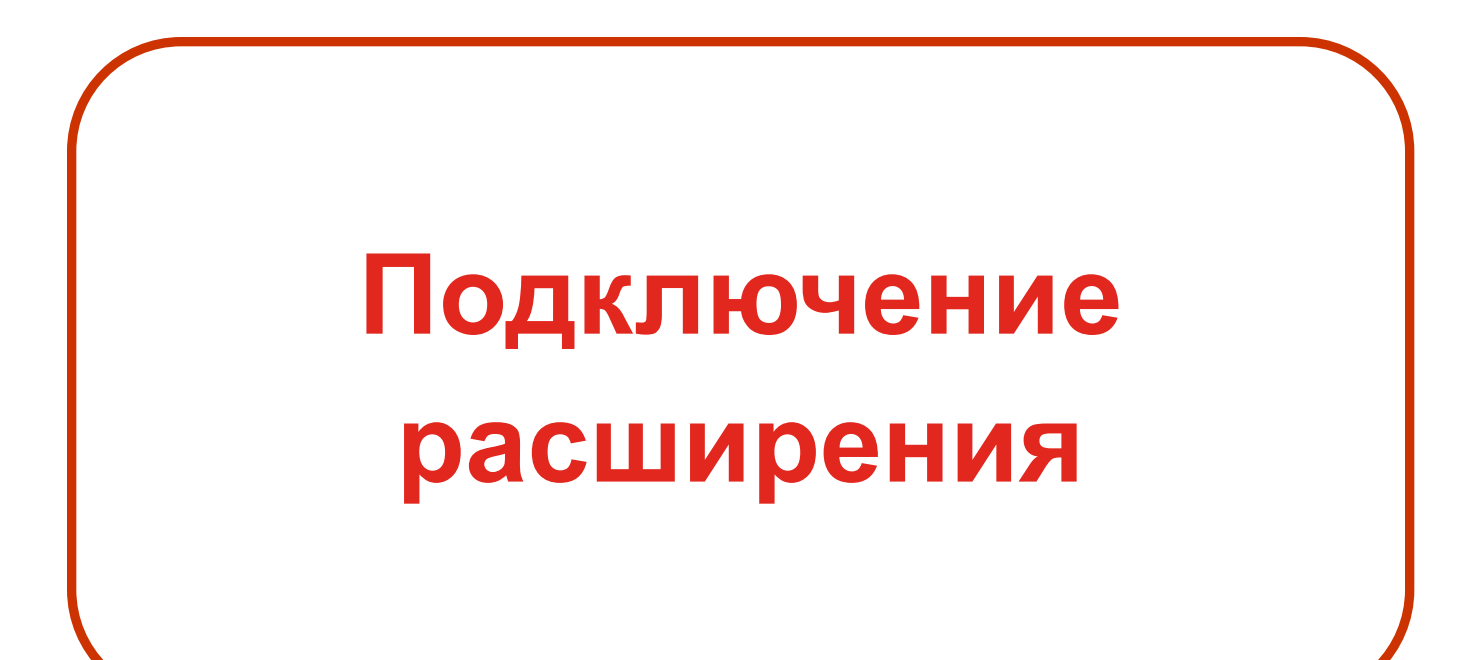

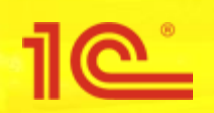

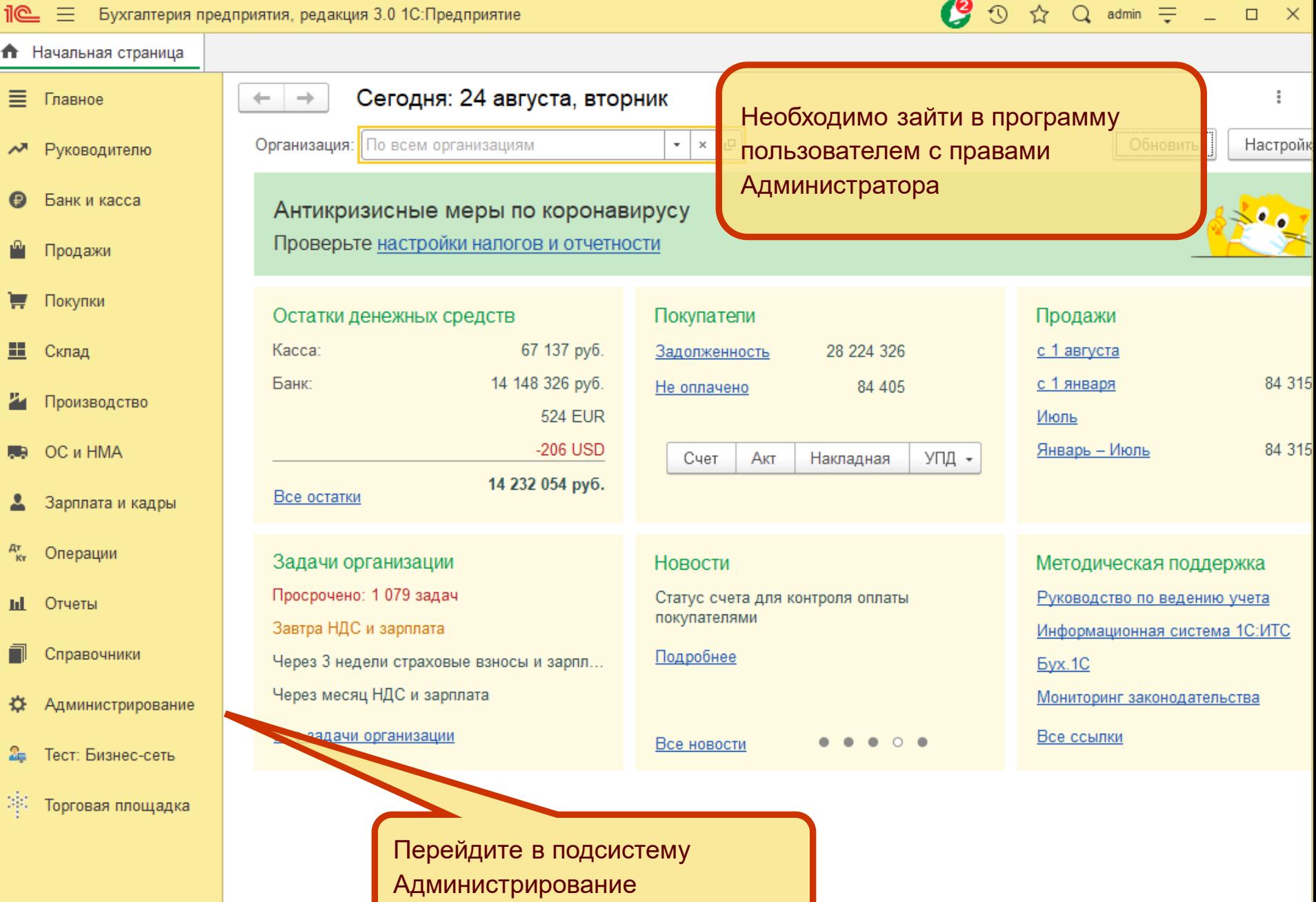

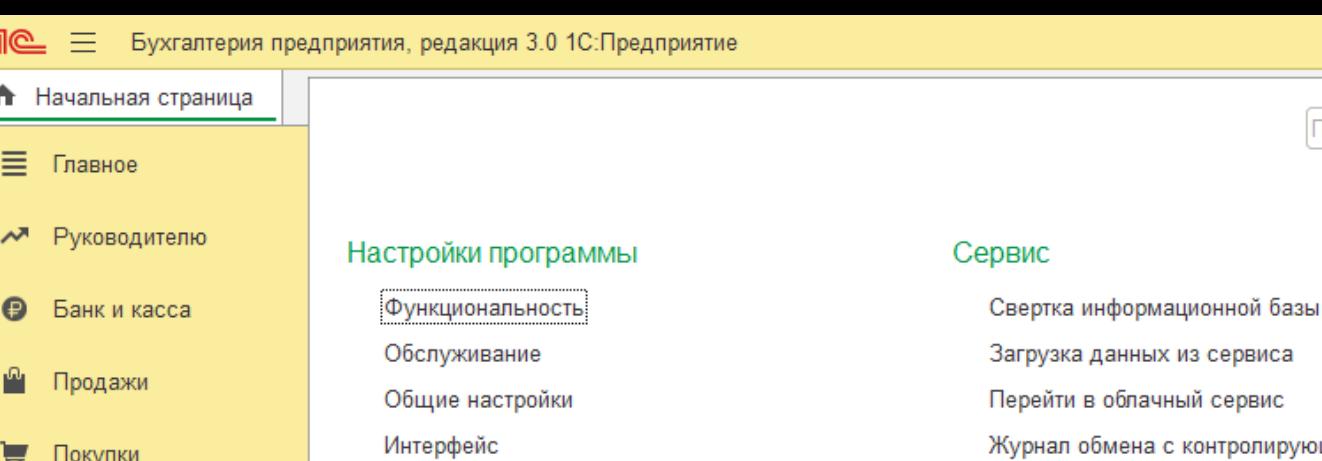

Параметры учета

Органайзер

Проведение документов

Настройки пользователей и прав

Печатные формы, отчеты и обработки

Обмен электронными документами

Подключаемое оборудование

Интернет-поддержка и сервисы

Интеграция с ВетИС (Меркурий)

Получение данных Smartway

Интеграция с ИС МП (обувь, одежда, табак...)

Интеграция с ГИСМ (изделия из меха)

Настройка отправки push-уведомлений

Настройки работы с файлами

Синхронизация данных

Настройки регистров учета

Настройка колонтитулов

Интеграция с ЕГАИС

Производительность

田 Склад

Производство

- OC и HMA
- Зарплата и кадры
- Операции
- Отчеты
- Справочники
- Администрирование ₩
- Тест: Бизнес-сеть
- ИC. Торговая площадка

данных из сервиса в облачный сервис обмена с контролирующими органами Удаление помеченных объектов Обмен с ЕГАИС Проверка аналитики счетов учета капитала Проверка регистрации счетов-фактур на аванс Проверка реквизитов платежных поручений Проверка записей регистра бухгалтерии Загрузка данных из файла

Настройки сообщений из других программ

**Инфог** 

 $\Omega$ 

Перейдите в раздел Печатные Нов формы, отчеты и обработки

① ☆ Q admin =  $\Box$ 

Поиск (Ctrl+F)

 $\times$ 

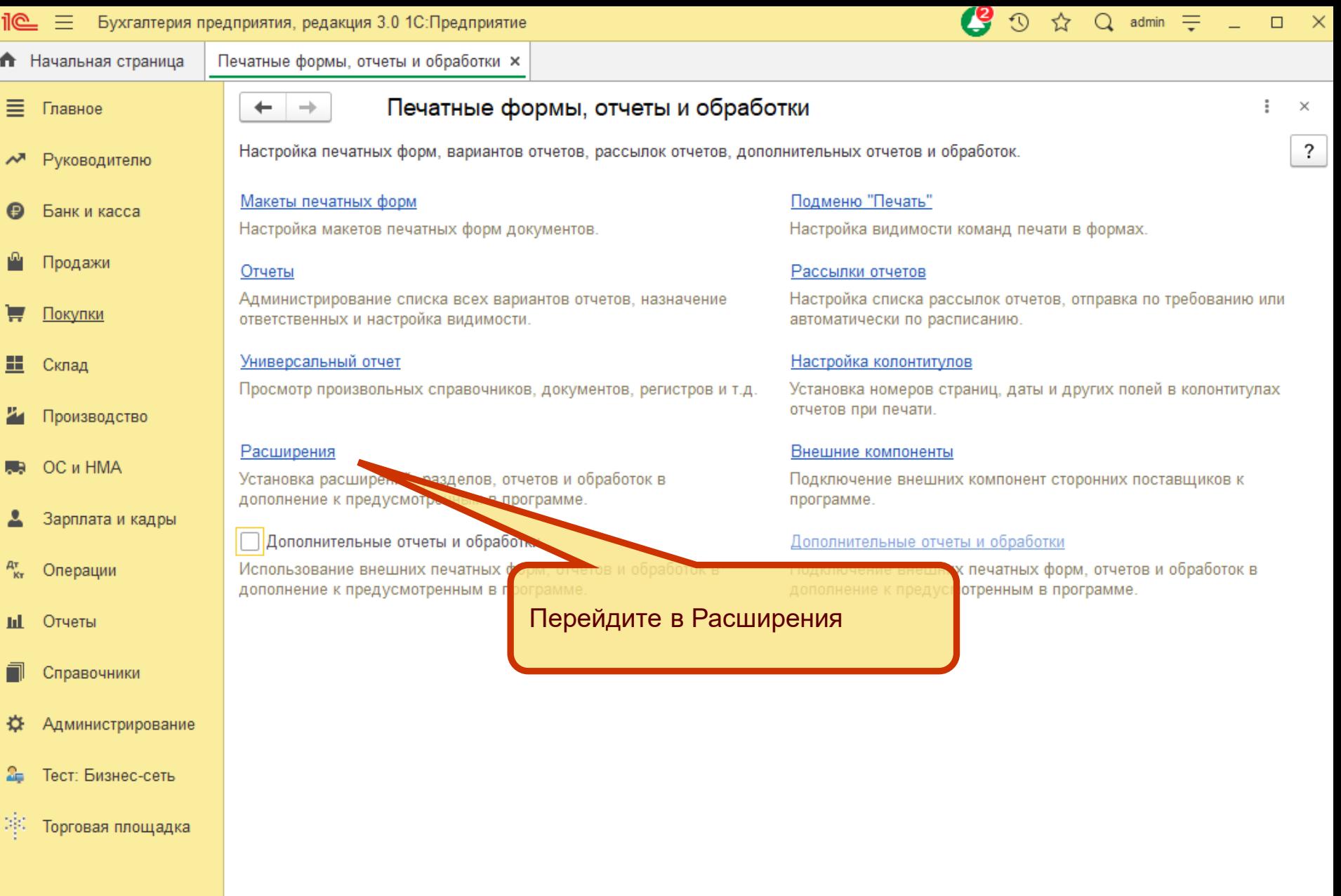

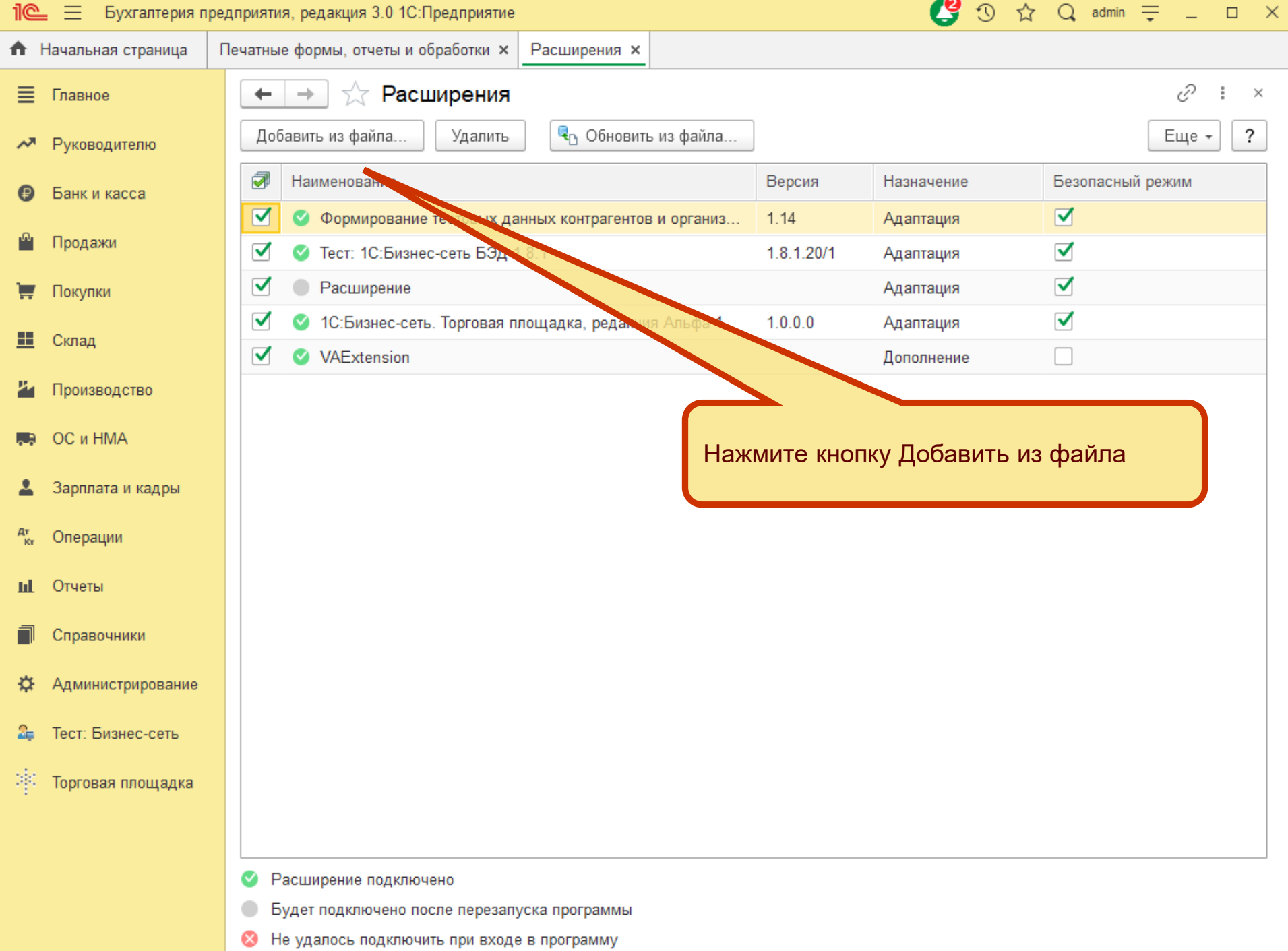

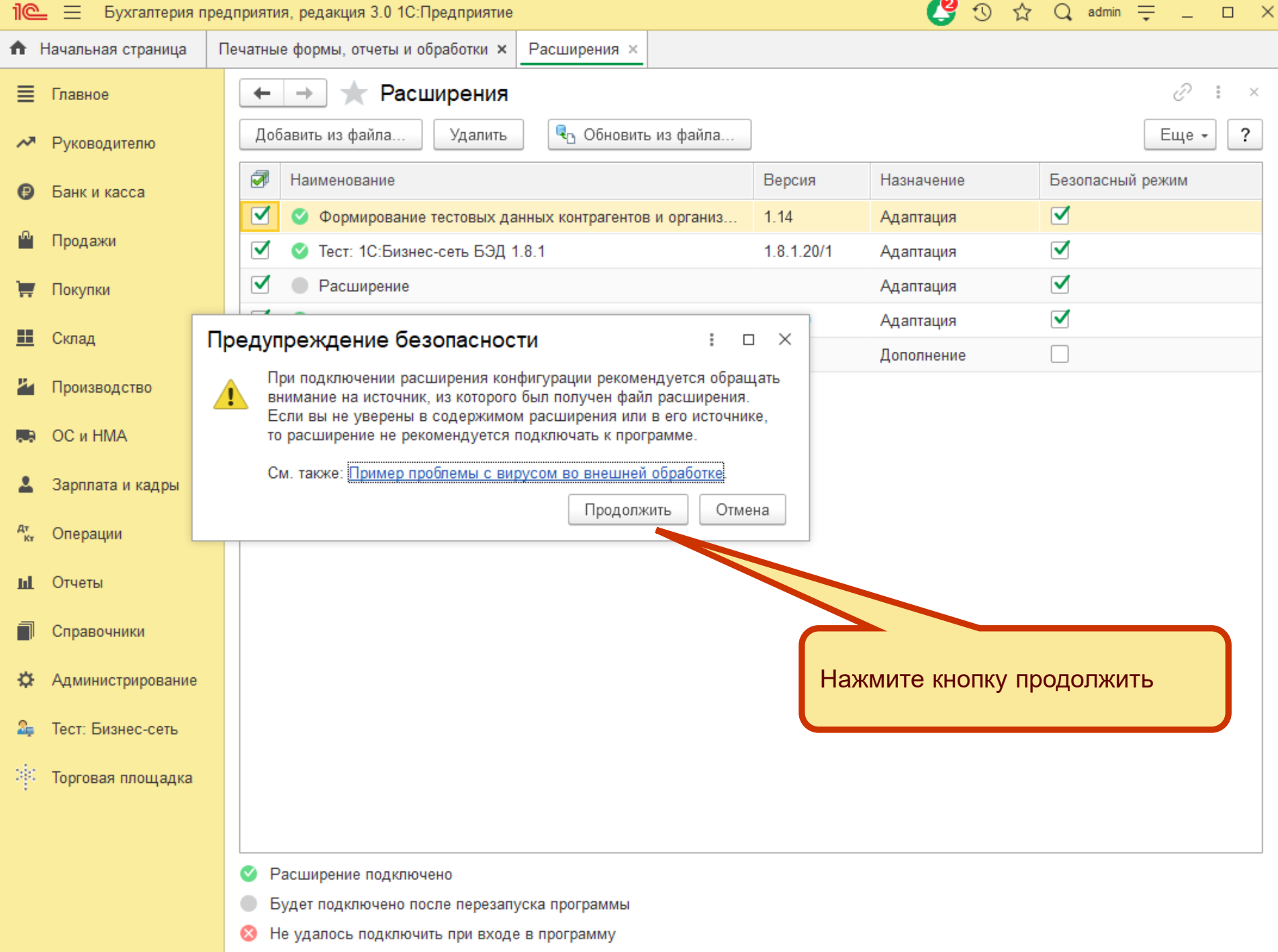

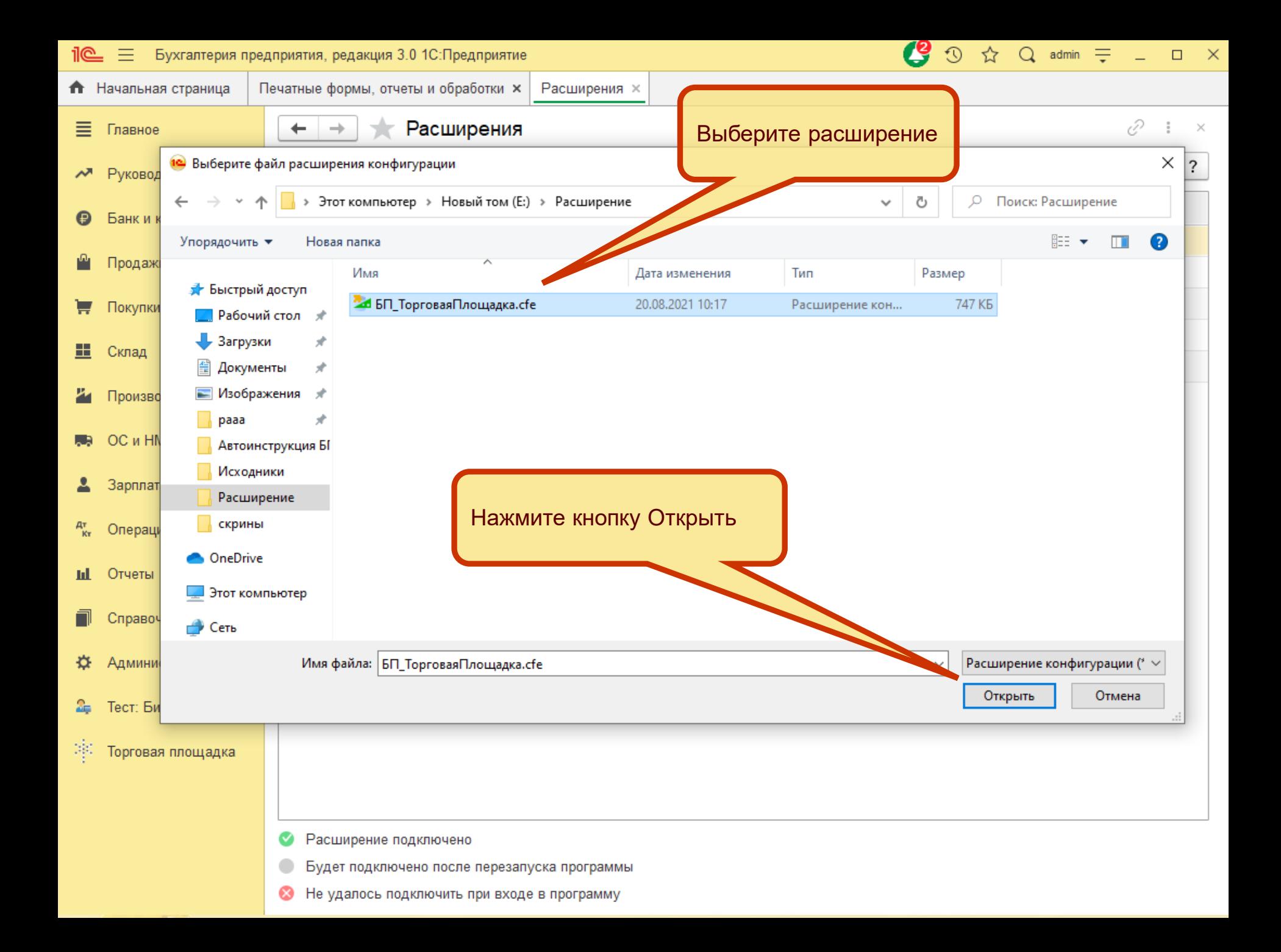

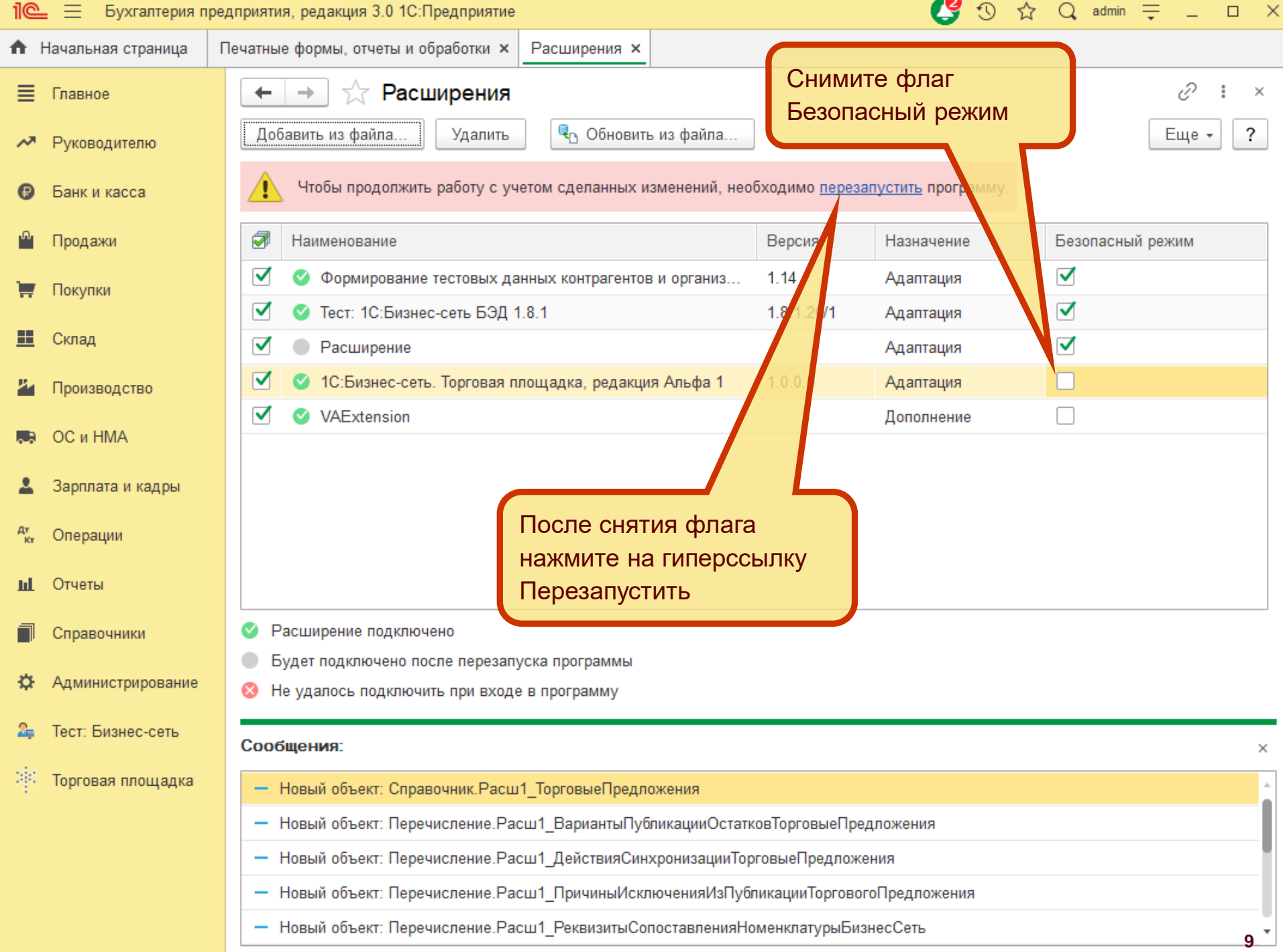

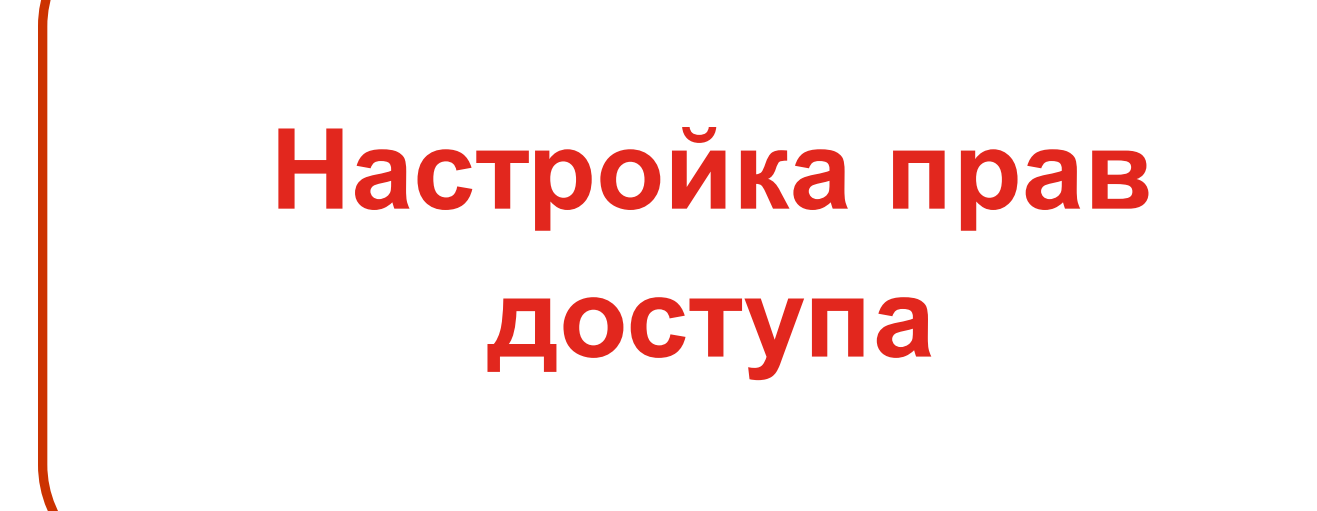

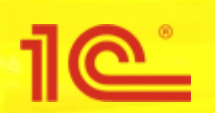

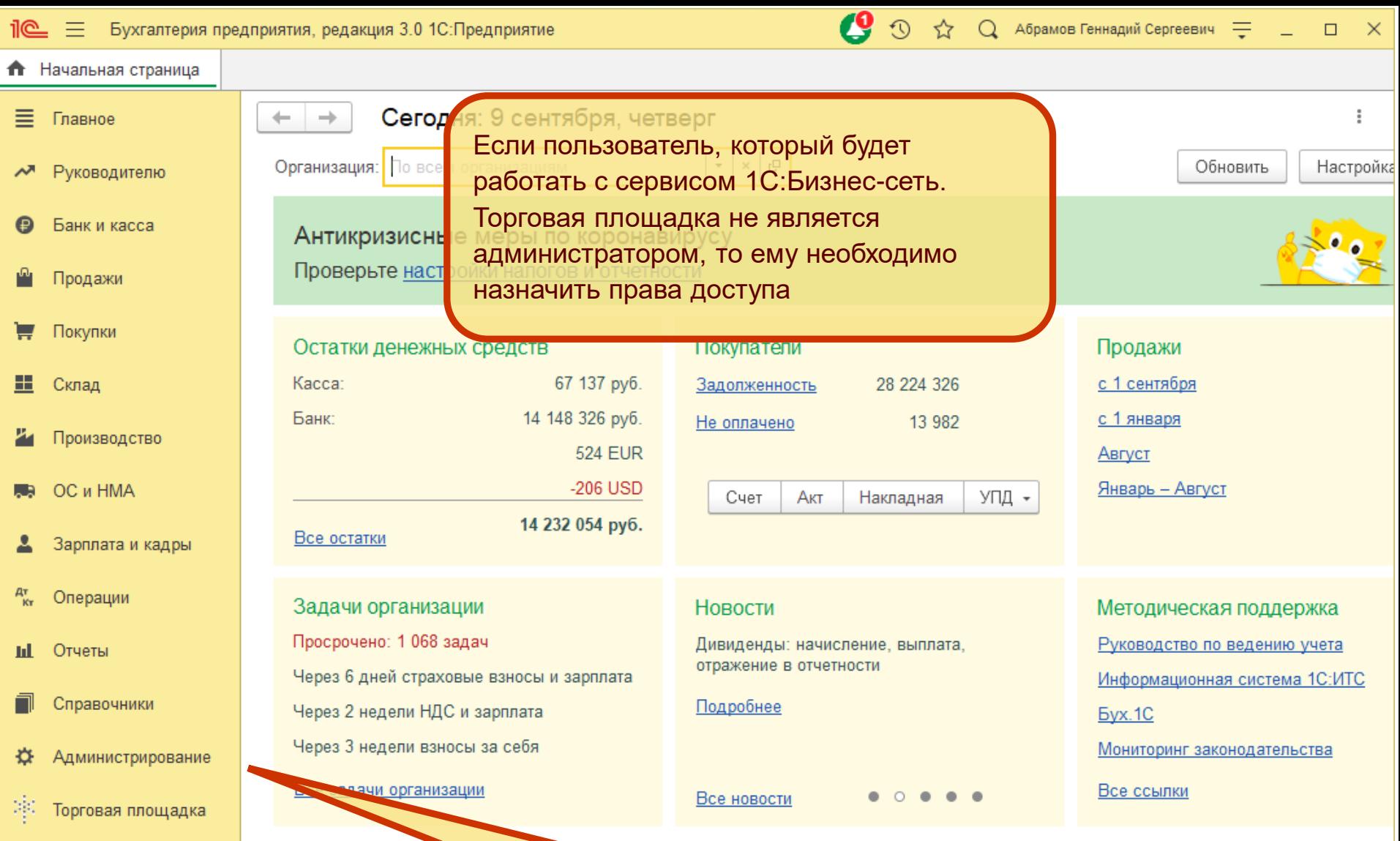

Перейдите в подсистему Администрирование

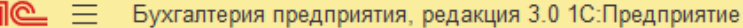

Производительность

≡

出

ИC.

Q Абрамов Геннадий Сергеевич =  $\odot$  $\Box$  $\times$ 

**П** Начальная страница Поиск (Ctrl+F) ු  $\times$  $\times$ Главное Руководителю Настройки программы Сервис Свертка информационной базы Функциональность Банк и касса Обслуживание Загрузка данных из сервиса Продажи Перейти в облачный сервис Общие настройки Интерфейс Журнал обмена с контролирующими органами Покупки Параметры учета Удаление помеченных объектов Склад Проведение документов Обмен с ЕГАИС Настройки пользователей и прав Проверка аналитики счетов учета капитала Производство Органайзер Проверка регистрации счетов-фактур на аванс OC и HMA Настройки работы с файлами Пооверка реквизитов платежных поручений Синхронизация данных Проверка зачисей регистра бухгалтерии Зарплата и кадры Печатные формы, отчеты и обработки зка данных и Настройки регистров учета Настройки сообщений из других программ Операции Перейдите в раздел Настройки пользователей и правНастройка колонтитулов Отчеты Обмен электронными документами Информация Подключаемое оборудование Справочники Интернет-поддержка и сервисы Новости Администрирование Интеграция с ЕГАИС Интеграция с ВетИС (Меркурий) Торговая площадка Интеграция с ИС МП (обувь, одежда, табак...) Интеграция с ГИСМ (изделия из меха) Получение данных Smartway Настройка отправки push-уведомлений

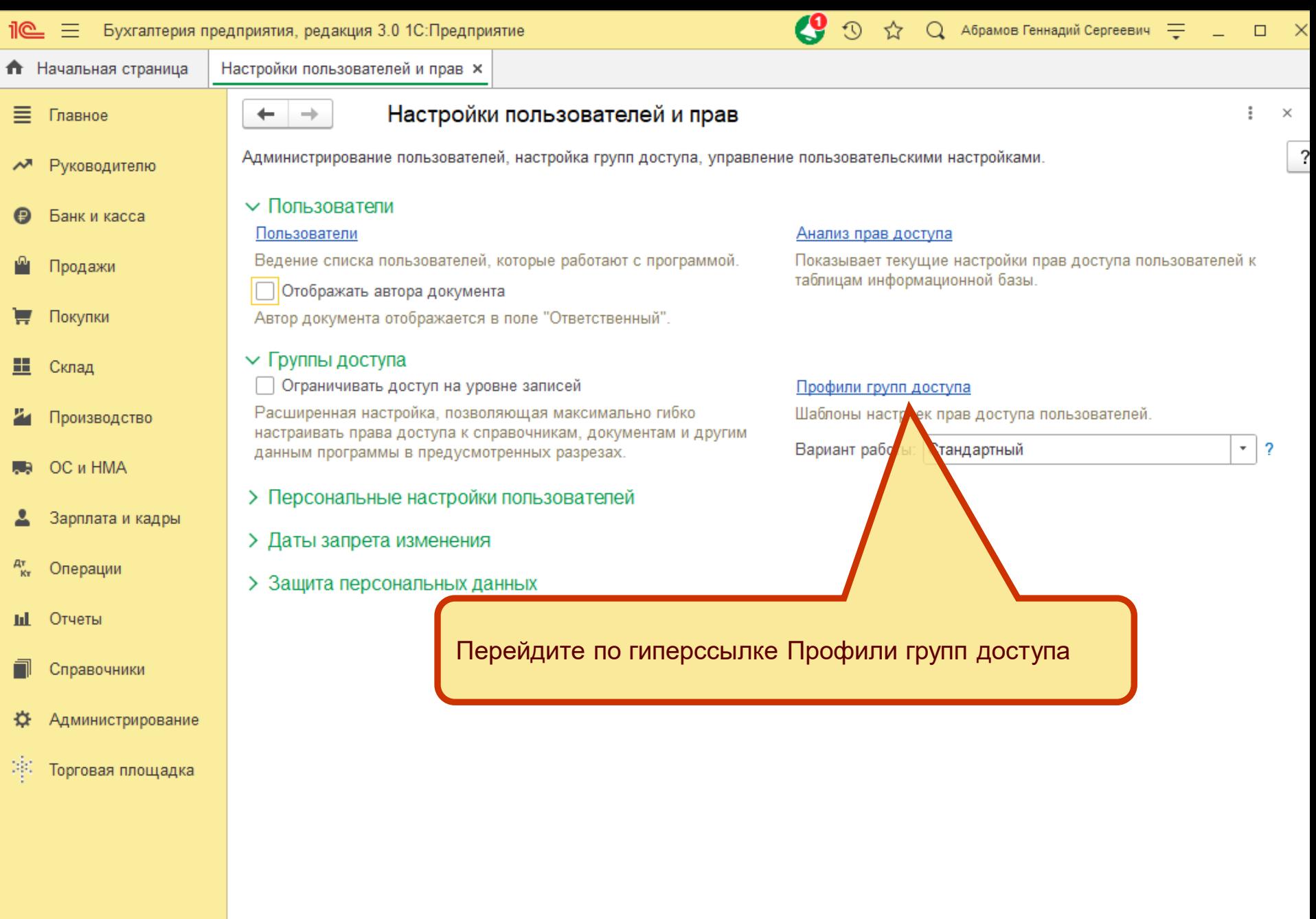

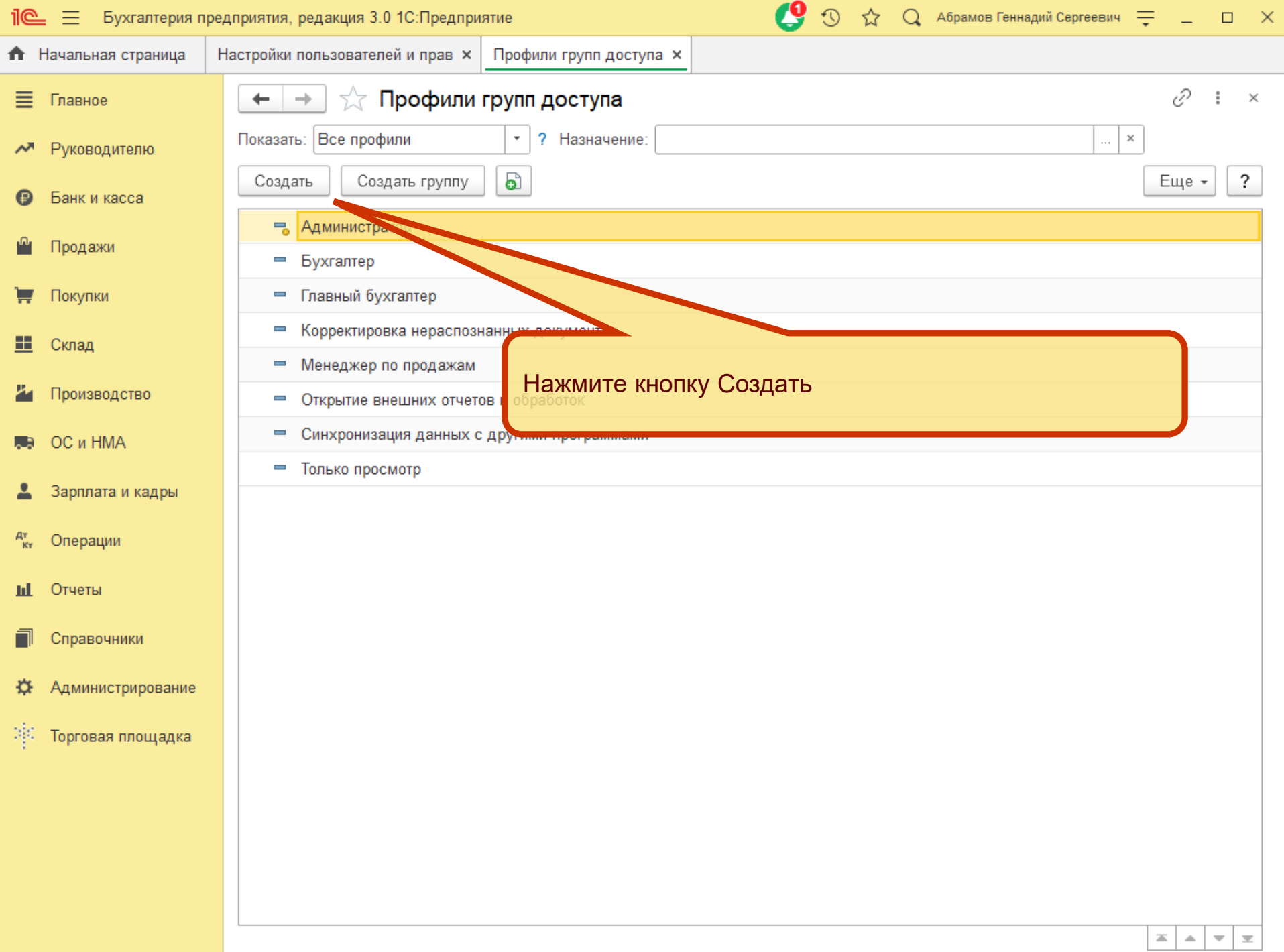

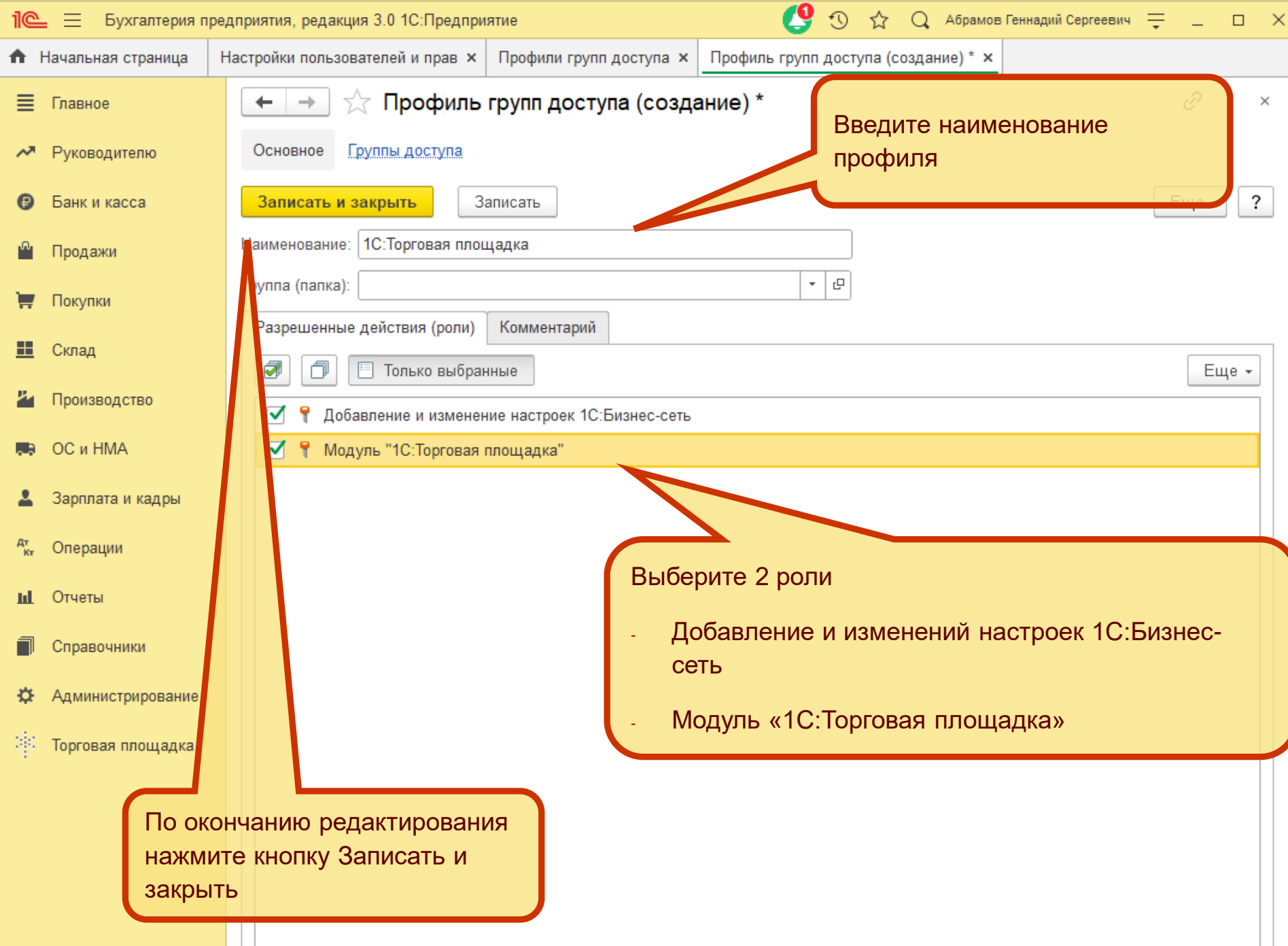

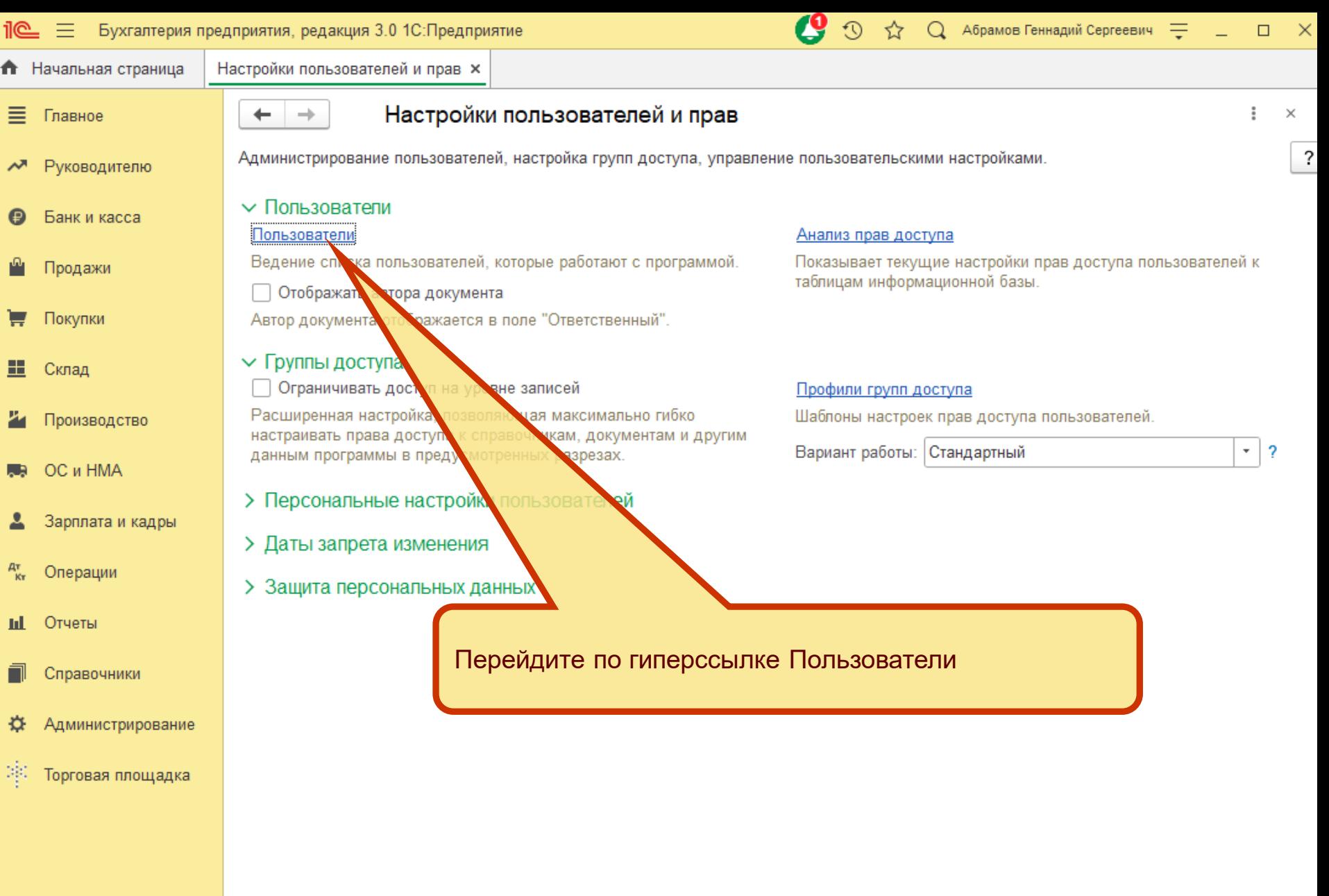

**16**

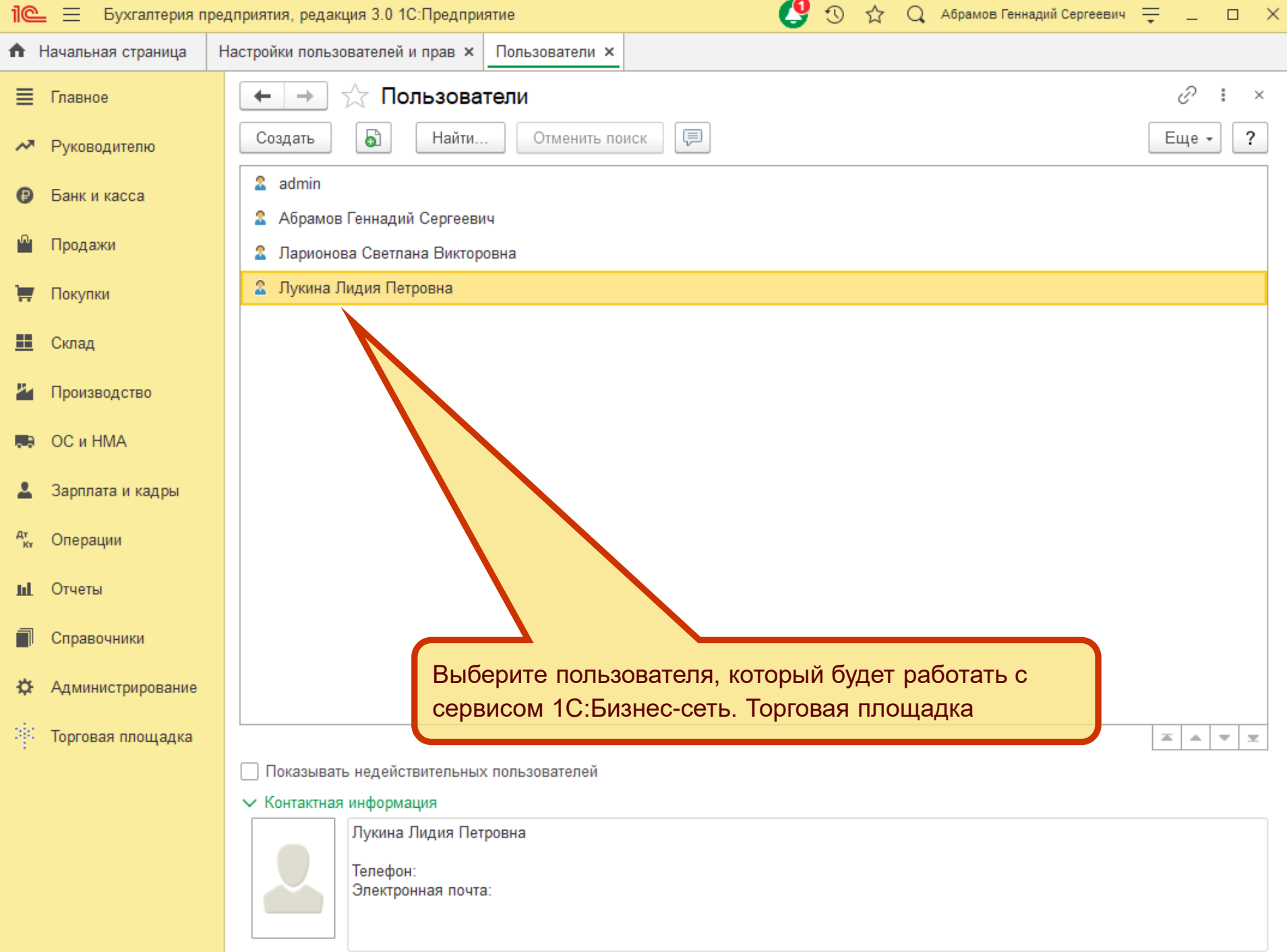

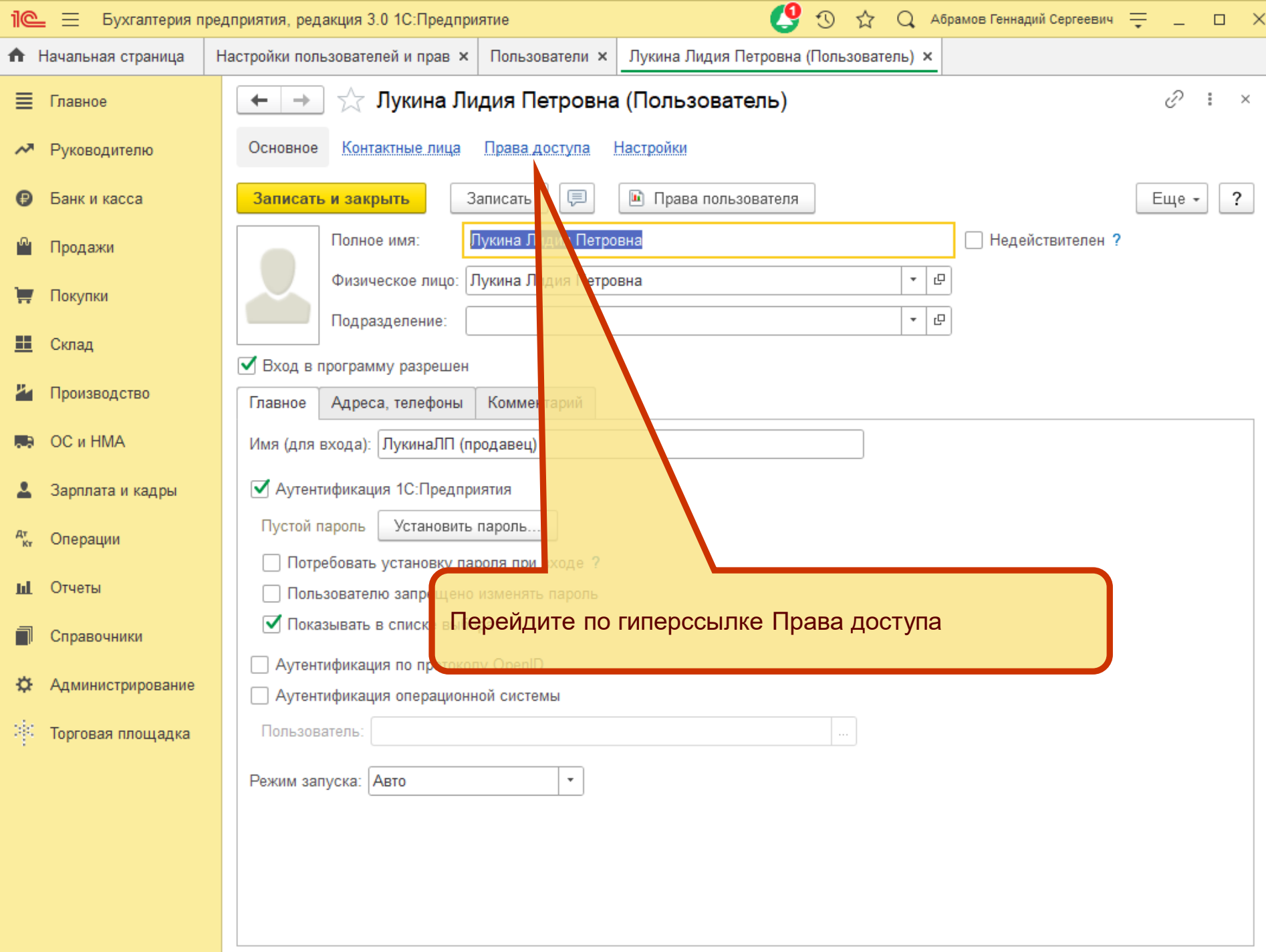

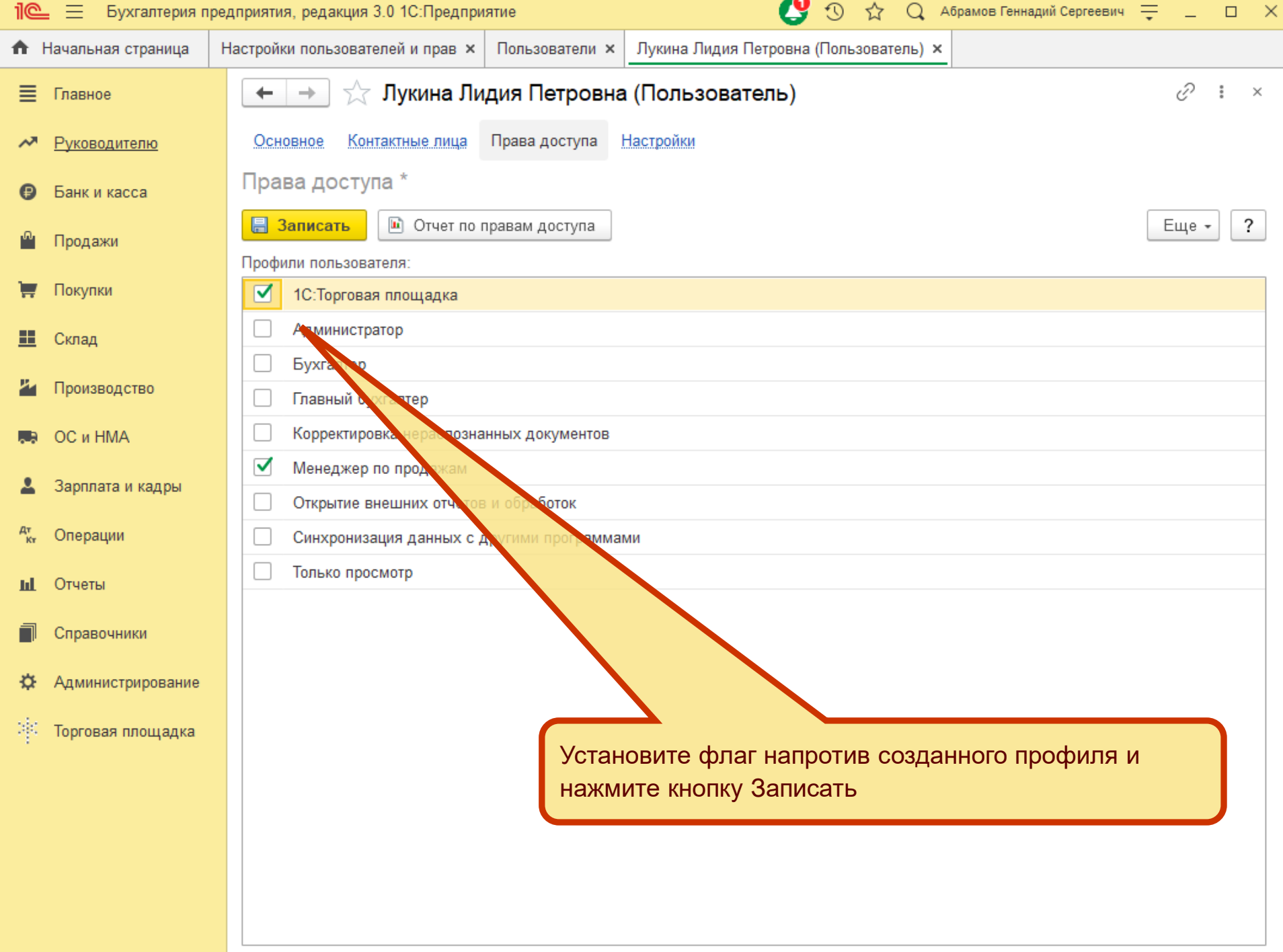